$P_{apec}$ 

 $-\int$ creens

- Posts
- Conversations
- $-$  Account Sussestins! No need to  $G|U_w|$  this exactly
- Conversation
- Compose post

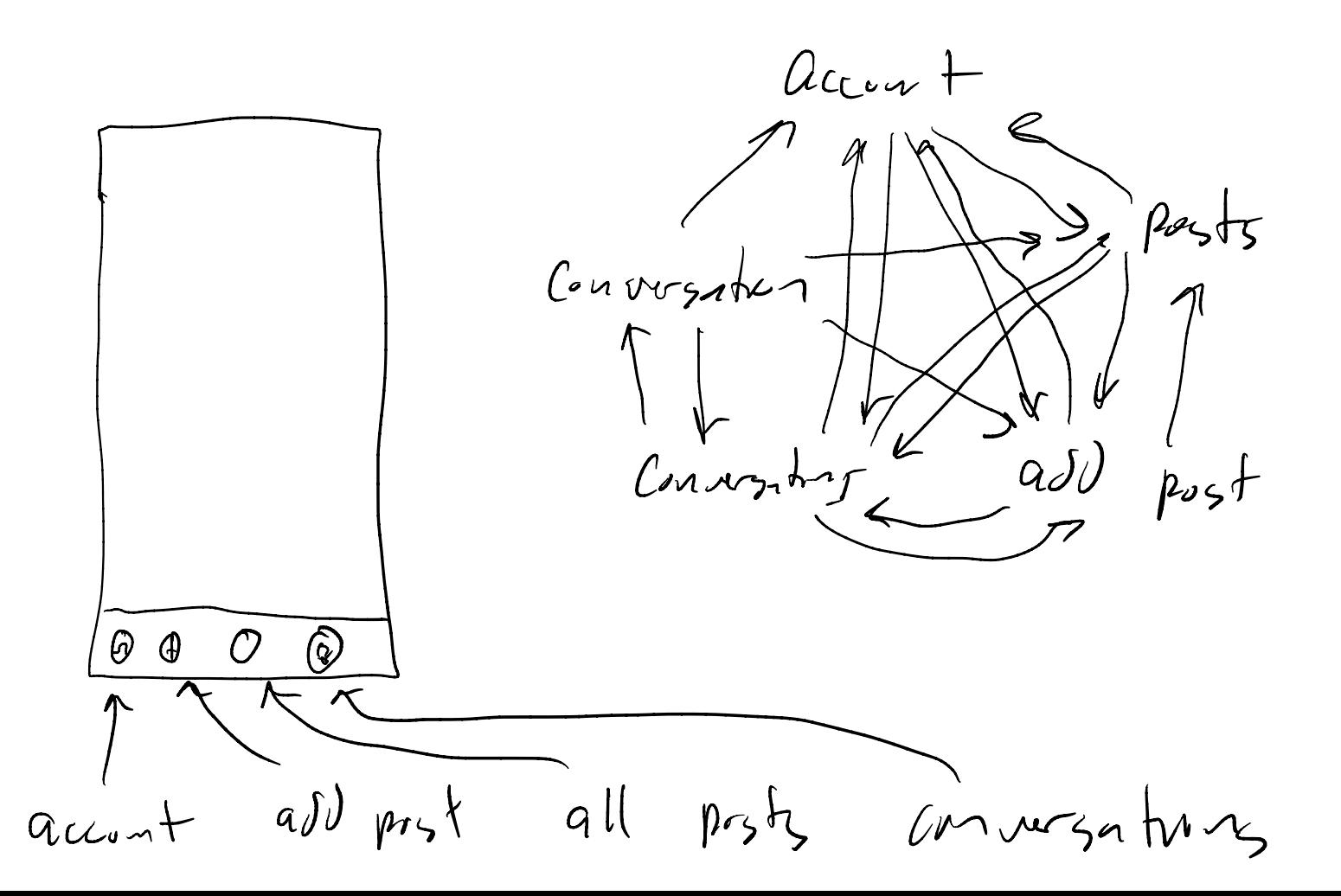

 $P_{0}$ 

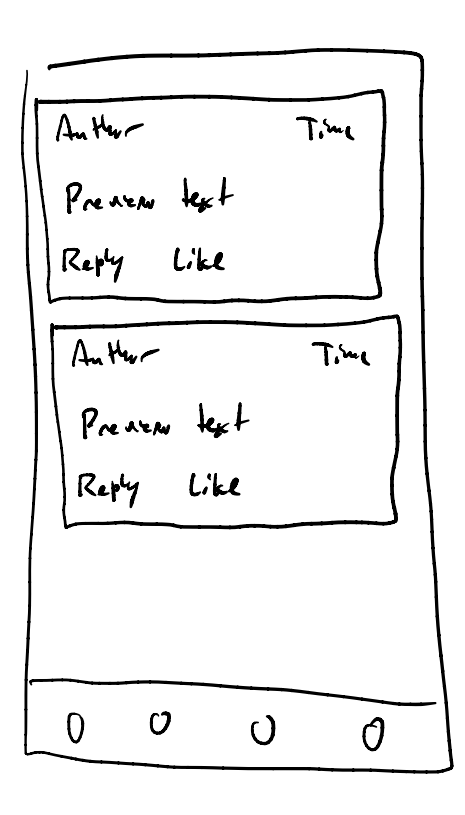

Arthus 
$$
\frac{1}{2}
$$

\nPress  $\frac{1}{4}$ 

\nThus  $\frac{1}{4}$ 

\nThus  $\frac{1}{4}$ 

\nThus  $\frac{1}{4}$ 

\nThus  $\frac{1}{4}$ 

\nThus  $\frac{1}{4}$ 

\nThus  $\frac{1}{4}$ 

\nThus  $\frac{1}{4}$ 

\nThus  $\frac{1}{4}$ 

\nThus  $\frac{1}{4}$ 

\nThus  $\frac{1}{4}$ 

\nThus  $\frac{1}{4}$ 

\nThus  $\frac{1}{4}$ 

\nThus  $\frac{1}{4}$ 

\nThus  $\frac{1}{4}$ 

\nThus  $\frac{1}{4}$ 

\nThus  $\frac{1}{4}$ 

\nThus  $\frac{1}{4}$ 

\nThus  $\frac{1}{4}$ 

\nThus  $\frac{1}{4}$ 

\nThus  $\frac{1}{4}$ 

\nThus  $\frac{1}{4}$ 

\nThus  $\frac{1}{4}$ 

\nThus  $\frac{1}{4}$ 

\nThus  $\frac{1}{4}$ 

\nThus  $\frac{1}{4}$ 

\nThus  $\frac{1}{4}$ 

\nThus  $\frac{1}{4}$ 

\nThus  $\frac{1}{4}$ 

\nThus  $\frac{1}{4}$ 

\nThus  $\frac{1}{4}$ 

\nThus  $\frac{1}{4}$ 

\nThus  $\frac{1}{4}$ 

\nThus  $\frac{1}{4}$ 

\nThus  $\frac{1}{4}$ 

\nThus  $\frac{1}{4}$ 

\nThus  $\frac{1}{4}$ 

\nThus  $\frac{1}{4}$ 

\nThus  $\frac{1}{4}$ 

\nThus  $\frac{1}{4}$ 

\nThus  $\frac{1}{4}$ 

\nThus  $\frac{1}{4}$ 

\nThus  $\frac{1}{4}$ 

\nThus  $\frac{1}{4}$ 

\

 $Dryp$ laying replys

- Chorus

- click to see replies or are they shown on the posts screen?

$$
-\int_{a}^{b} \sqrt{1-\frac{1}{2}} \, dx
$$

- Instagram - Facebook - Clue to see replies - Two levels of reply - All replies are indented one level indentation

- Reddit

 keeps indenting more deeply fr replies - Click for more replies when indentation sets too deep

- Data structure for posts , taking replies into account?

- 
$$
\theta
$$
ue ophin - Post class

- 
$$
5
$$
 has all attributes  $0$  plus  $a \ 1 \times b \ 1$  of children  
\n- Use  $a \ 0 \times b$  may  $b \ 1 \times a \ 1 \times b \times b \ 1 \ 1 \times b \times b$   
\n+  $2 \times b \times c$  by  $1 \times b \times d$  plus  $0 \times b \times d$   
\n+  $2 \times c$  by  $1 \times b \times d$ 

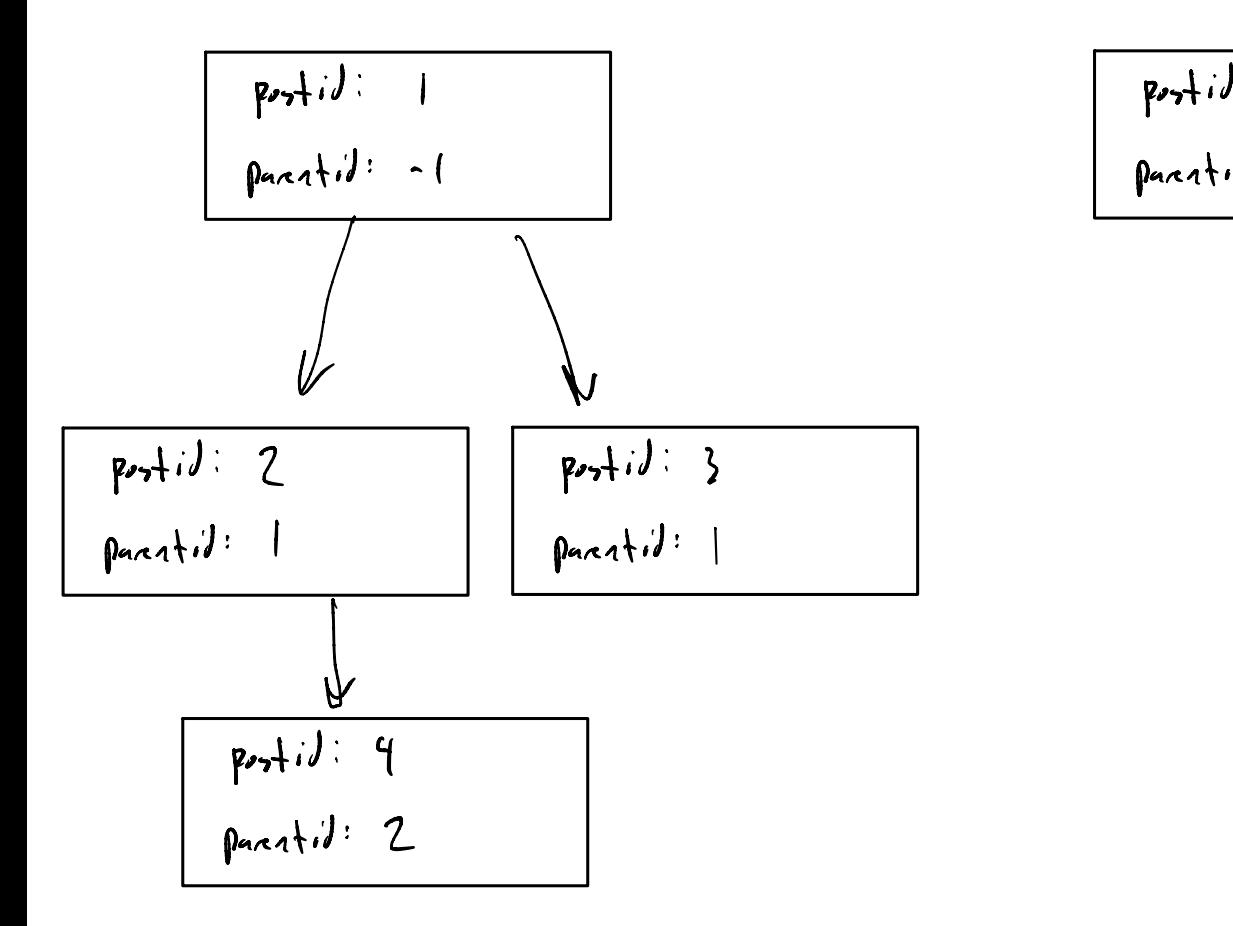

$$
\frac{p_{o+1}(J)}{p_{o\land c+1}(J)} =
$$

$$
best_{pred} = Post(post, uv, bw, pastv, ...)
$$
\n
$$
prst_{1} - y_{1} = 0 [path v] = next_{post}
$$
\n
$$
if pant v = x + y
$$
\n
$$
if pant v = x + (wx + y + w)
$$
\n
$$
if pout v = x + (wx + y + w)
$$

$$
\rho u_{3}t_{5}-\rho y_{-}iJ\left[\rho u_{+}iJ\right],eJJ_{-}cL1J\left(\rho u_{-}f-\rho v_{+}f\right)
$$